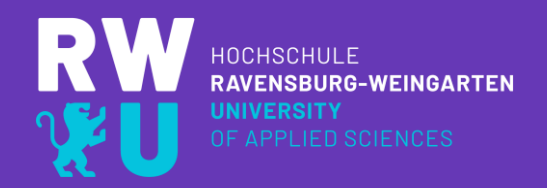

# **BILDER-SEO AUF UNSERER WEBSITE** EINE KLEINE GUIDELINE

Hannes Gilch, Öffentlichkeitsarbeit

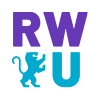

### **Inhalt** Bilder sagen mehr als tausend Worte.

- **1. Relevanz von Bilder-SEO**
- **2. Ziele und Nutzen**
- **3. Optimierungs-Faktoren**
	- **1. Onpicture-Faktoren**
	- **2. Umgebung und Meta-Tags**
	- **3. Verlinkung**
- **4. Tipps zum Upload von Bildern**

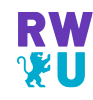

### **1. Relevanz von Bilder-SEO** Bilder-Content als wichtiges Ranking-Kriterium

Bilder zählen neben Texten zu den wichtigsten Inhalten auf Websites.

Sie erfüllen optische Zwecke, weil sie schnell rezipierbar sind.

Sie "lockern" das optische Erscheinungsbild und machen den Konsum der Website unterhaltsamer sowie emotionaler.

Aber auch technisch dienen sie der besseren Auffindbarkeit!

**Google und andere Suchmaschinen bewerten Websites** mit passenden Bildern "besser" als ohne.

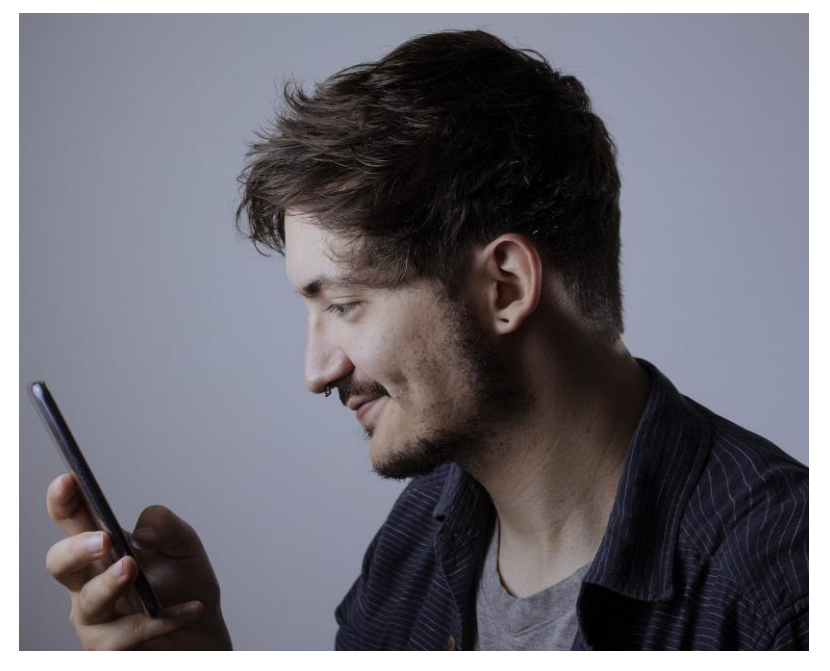

Foto: Gustavo Wandalen, Pixabay.com

### **2. Ziele und Nutzen**  Haupt-Ziele der Bilder-SEO

#### **Ziele:**

- 1. Platzierung von RWU-Bildern in der (Google-)Bildersuche zur Steigerung der Sichtbarkeit von rwu.de
- 2. Generelle Suchmaschinenoptimierung durch von Suchalgorithmen als "hochwertig" eingestuften Content

#### **Was wir dadurch erreichen:**

- Sichtbarkeit der Bilddateien in Bildersuchen
- Sichtbarkeit und bessere Rankings für Website (und Rubriken)
- Traffic: Gesteigerte Zugriffszahlen
- **Experience**
- Konzipierten, produzierten und online gestellten **Inhalten den Stellenwert geben, den sie auch verdienen**

### **3. Optimierungsfaktoren** 3.1 Onpicture-Faktoren

#### **Dateigröße**

Bild sollte nicht zu groß sein, um gut "gecrawlt" und geladen werden zu können. Dateigröße beeinflusst stark die Ladegeschwindigkeit einer Website, die – besonders mobil – ein wichtiger Rankingfaktor ist.

#### **Dateiformat**

Gebräuchliche Formate empfehlenswert mit Standard-Farbräumen. Am besten für Fotos JPG und für Logos und Infografiken PNG verwenden und auf einen RGB-Farbraum achten.

#### **Dateiname**

Das ist der zentrale Faktor für das Ranking des Bildes: Hier am besten "sinnige" Bezeichnungen verwenden, die passende "Keywords" enthalten. Wichtig ist jedoch auch, dass diese Ausdrücke zum Bildinhalt passen. Das ist nicht nur für die Bildersuche wichtig, sondern gibt der Suchmaschine auch Infos über die thematische Einordnung einer Website bzw. einer Rubrik.

### **3. Optimierungsfaktoren** 3.1 Onpicture-Faktoren

#### **Bildgröße**

Achtung: Bildgröße *nicht* gleich Dateigröße! Grundsätzlich sind große Bilder (mindestens 300 Pixel Seitenlänge) besser als kleine – vorausgesetzt die Dateigröße wird nicht zu groß. Hier gerne auch mit Thumbnails arbeiten.

#### **Bildformat**

Das üblichste und am meisten geklickte Format im Netz ist 4:3.

#### **URL und Ordnerstruktur**

Die URL sollte im Idealfall – als Ergänzung zum Dateinamen – einen thematischen Bezug zum Bildinhalt haben.

#### **Motiv**

Eigene, hochwertige Bilder sind auch technisch attraktiver als Stockmaterial.

#### **Exif-Daten**

Das sind zusätzliche Meta-Infos wie beispielsweise Aufnahmedatum oder -ort, die im Head der Bilddatei integriert sein können.

### **3. Optimierungsfaktoren** 3.2 Umgebung und Meta-Tags

#### **Kontext**

Text in unmittelbarer Umgebung des Bildes wie z.B. auch die Caption oder Sublines sind wichtige Faktoren. Sie sollten bestenfalls relevante Keywords enthalten, die zum Bildinhalt passen.

#### **Position**

Bilder sollten am besten nur dort auf der Website verwendet werden, wo sie tatsächlich zum Inhalt passen.

#### **Title**

Mit dem Title-Attribut kann man dem Bild einen Titel geben, der dem User beispielsweise beim Mouseover mit der Maus angezeigt wird. Auch Suchmaschinen "crawlen" diese Information.

#### **Alt**

Das Alt-Attribut legt fest, welcher Text angezeigt wird, wenn die Bilddatei nicht geladen werden kann. Das ist – neben Suchmaschinen – besonders für sehbehinderte Menschen wichtig. Hier sollte kurz beschrieben sein, was im Bild zu sehen ist. Hier gerne auch mit (Zusatz-)Informationen wie z.B. Farben oder Orten arbeiten, da diese Begriffe oft Teil von Suchanfragen sind.

Wichtig: Titel und Alt-Tag *nicht* einfach kopieren, sondern "Platz" für SEO-Optimierungen nutzen.

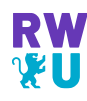

### **3. Optimierungsfaktoren** 3.3 Verlinkung

#### **Interne Verlinkung**

Wenn Bildern intern sinnvoll verlinkt sind, z.B. durch Thumbnails in Kacheln, hat dies einen positiven Einfluss auf das Ranking von Websites. Auch die mehrfache Verwendung eines Bildes z.B. als Keyvisual für einen Studiengang wirkt sich positiv auf das Ranking aus.

#### **Backlinks**

Websites oder Unterseiten, die verlinkt sind (intern und extern) haben eine gesteigerte Relevanz. Bilder, die sich dort befinden, haben eine erhöhte Suchmaschinenrelevanz. Zur Erinnerung: Hier sind Onpicture-Faktoren und Meta-Tags besonders wichtig!

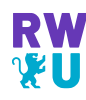

### **4. Tipps zum Upload von Bildern**  Vor und nach dem Upload

#### **Vor dem Upload**

▪ Onpicture-Faktoren beachten, besonders: Dateinamen (dieser kann nicht nachträglich geändert werden)

Vorschlag für einen Dateinamen:

*RWU-Studiengang-Master-Digital-Business-Studierende-Gruppenarbeit.jpg*

Bei der Benennung:

- $\checkmark$  RWU" an den Anfang setzen
- ✓Keine Leer- oder Sonderzeichen oder Umlaute

✓Geeignete Keywords verwenden

#### **Nach dem Upload**

- Bild sinnvoll einbinden
- Title- und Alt-Informationen sinnvoll vergeben
- Gerne bei gleichen Inhalten, eine konsistente Bildsprache verwenden (z.B. Keyvisuals für bestimmte Themen)

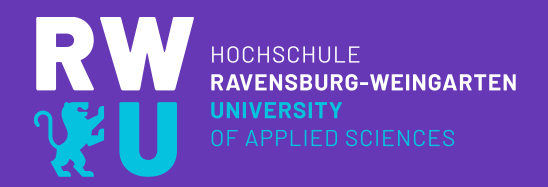

## VIELEN DANK FÜR IHRE MITHILFE! BITTE MELDEN SIE SICH GERNE BEI FRAGEN ODER ANMERKUNGEN.

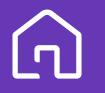

Doggenriedstraße 88250 Weingarten

Postfach 3022 88216 Weingarten

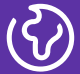

www.rwu.de hannes.gilch@rwu.de